#### **Homogeneous coordinates**

**regular 3D point to homogeneous:**

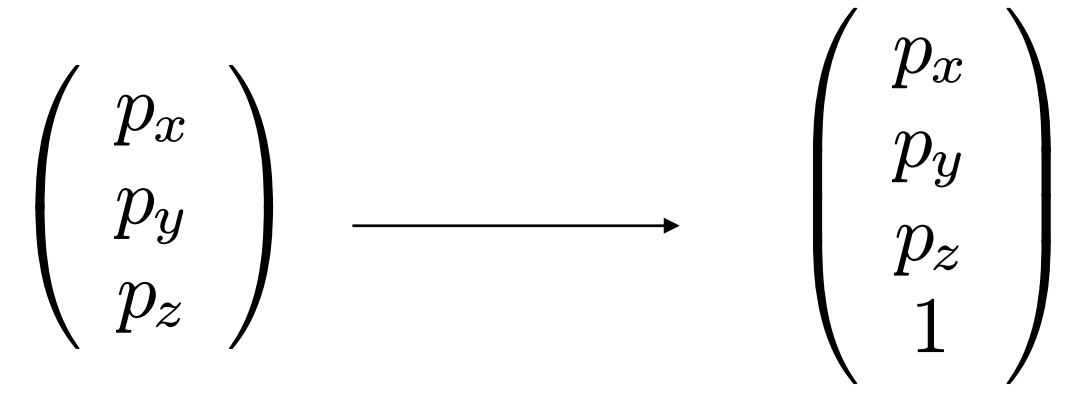

**homogeneous point to regular 3D:**

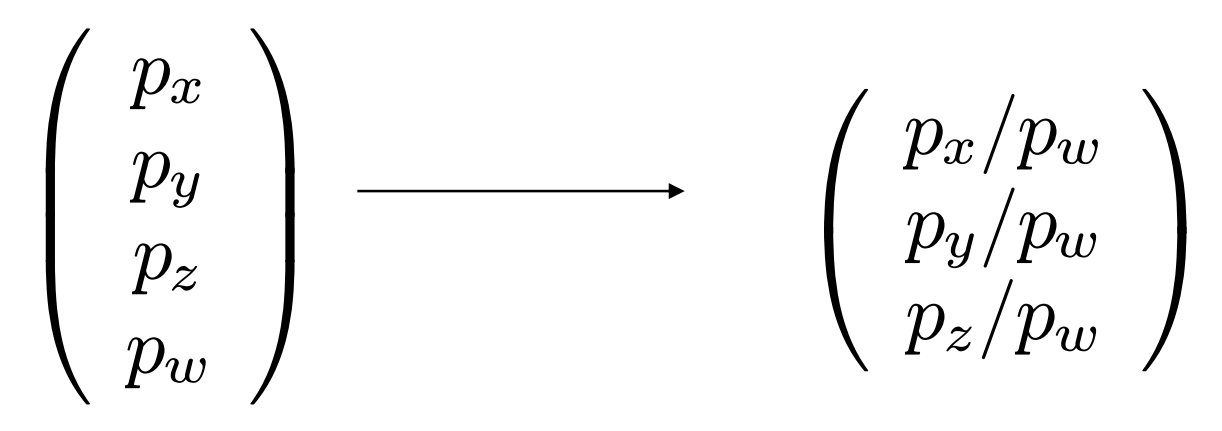

# **Translation and scaling**

**Similar to 2D; translation by a vector** 

$$
t = \left[t_x,t_y,t_z\right]
$$

$$
\left[\begin{array}{cccc} 1 & 0 & 0 & t_x \\ 0 & 1 & 0 & t_y \\ 0 & 0 & 1 & t_z \\ 0 & 0 & 0 & 1 \end{array}\right]
$$

**Nonuniform scaling in three directions**

| uniform scaling in<br>e directions | \n $\begin{bmatrix}\n s_x & 0 & 0 & 0 \\  0 & s_y & 0 & 0 \\  0 & 0 & s_z & 0 \\  0 & 0 & 0 & 1\n \end{bmatrix}$ \n |
|------------------------------------|----------------------------------------------------------------------------------------------------|
|------------------------------------|----------------------------------------------------------------------------------------------------|

#### **Rotations around coord axes**

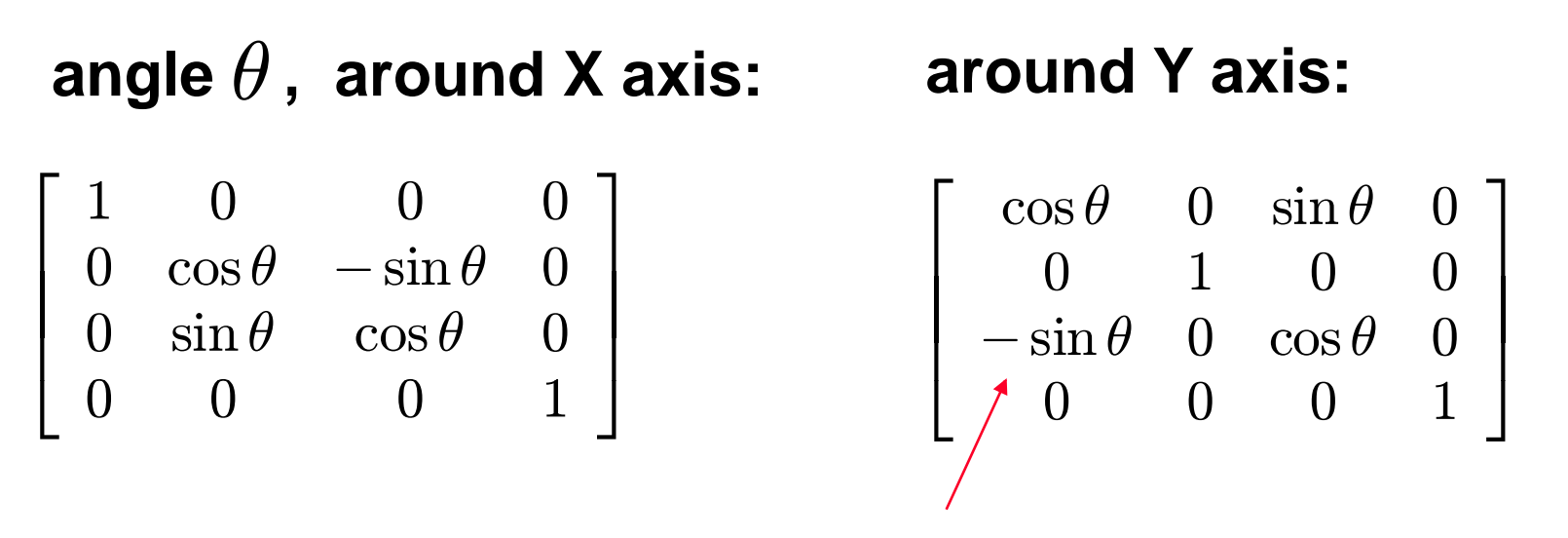

#### **around Z axis:**

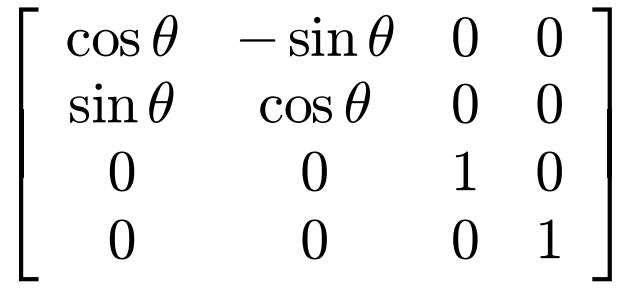

**note where the minus is!** $\frac{1}{2}$  , and the contract of the contract of the contract of the contract of the contract of the contract of the contract of the contract of the contract of the contract of the contract of the contract of the contract

## **General rotations**

**Given an axis (a unit vector) and an angle, find the matrix** 

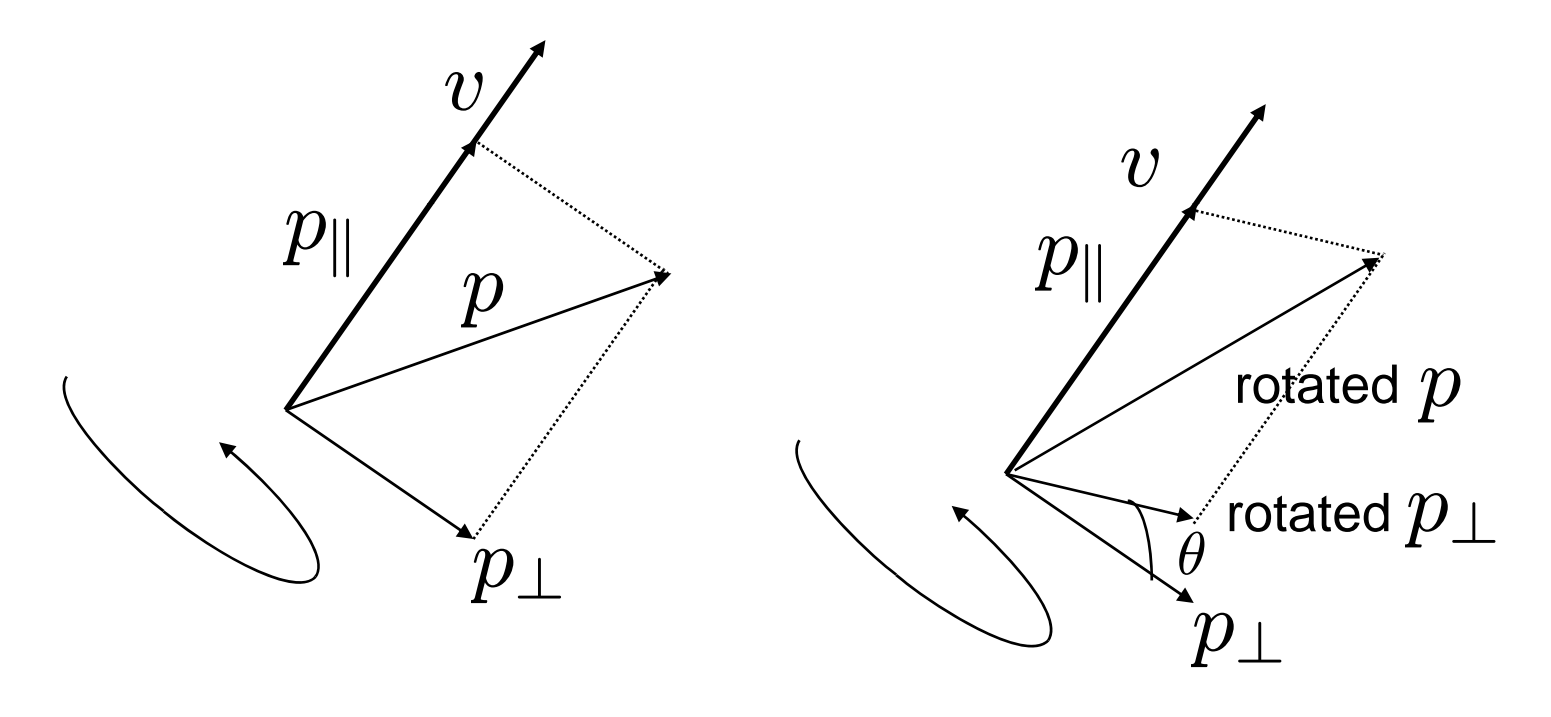

**Only the component perpendicular to axis changes**

## **General rotations**

(rotated vectors are denoted with ')

project  $p$  on  $v\mathpunct{:}$  $p_\parallel = (p,v)v$  $p_\perp=p -\, (p,v)v$ the rest of *p* is the other component:  $\,p\,$  $\rq{}=p$ add back two components:  $\,p\hskip.4pt'\hskip-.7pt=p_\perp'\hskip-.7pt+p_{||}$  $p \$  $\mathcal{D}_{\perp}=p_{\perp}\cos\theta+(v\times p_{\perp})\sin\theta$ rotate perp. component:

Combine everything, using  $\hspace{1mm} v\times p_\perp=v\times p \hspace{1mm}$  to simplify:  $= v \times p$ 

$$
p' = \cos \theta \ p + (1 - \cos \theta)(p, v)v + \sin \theta(v \times p)
$$

#### **General rotations**

How do we write all this using matrices?

$$
p' = \cos \theta \ p + (1 - \cos \theta)(p, v)v + \sin \theta(v \times p)
$$
  
\n
$$
(p, v)v = \begin{bmatrix} v_x v_x p_x + v_x v_y p_y + v_x v_z p_z \\ v_y v_x p_x + v_y v_y p_y + v_y v_z p_z \\ v_z v_x p_x + v_z v_y p_y + v_z v_z p_z \end{bmatrix} = \begin{bmatrix} v_x v_x & v_x v_y & v_x v_z \\ v_y v_x & v_y v_y & v_y v_z \\ v_z v_x & v_z v_y & v_z v_z \end{bmatrix} \begin{bmatrix} p_x \\ p_y \\ p_z \end{bmatrix}
$$
  
\n
$$
(v \times p) = \begin{bmatrix} -v_z p_y + v_y p_z \\ v_z p_x - v_x p_z \\ -v_y p_x + v_x p_y \end{bmatrix} = \begin{bmatrix} 0 & -v_z & v_y \\ v_z & 0 & -v_x \\ -v_y & v_x & 0 \end{bmatrix} \begin{bmatrix} p_x \\ p_y \\ p_z \end{bmatrix}
$$

Final result, the matrix for a general rotation around  $a$  by angle  $\theta$ :

$$
\cos\theta \begin{bmatrix} 1 & 0 & 0 \\ 0 & 1 & 0 \\ 0 & 0 & 1 \end{bmatrix} + (1 - \cos\theta) \begin{bmatrix} v_x v_x & v_x v_y & v_x v_z \\ v_y v_x & v_y v_y & v_y v_z \\ v_z v_x & v_z v_y & v_z v_z \end{bmatrix} + \sin\theta \begin{bmatrix} 0 & -v_z & v_y \\ v_z & 0 & -v_x \\ -v_y & v_x & 0 \end{bmatrix}
$$

# **Building the arm**

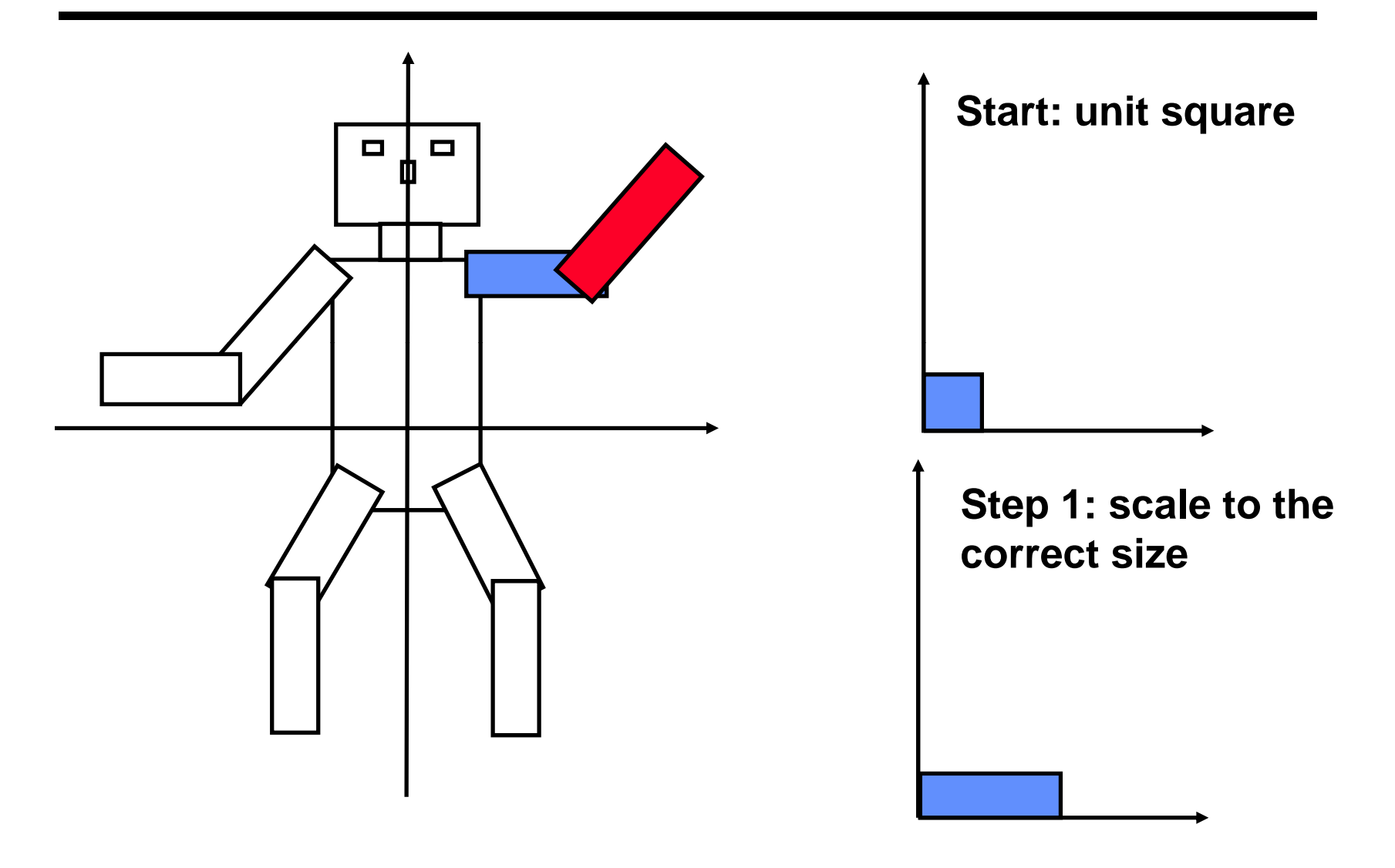

# **Building the arm**

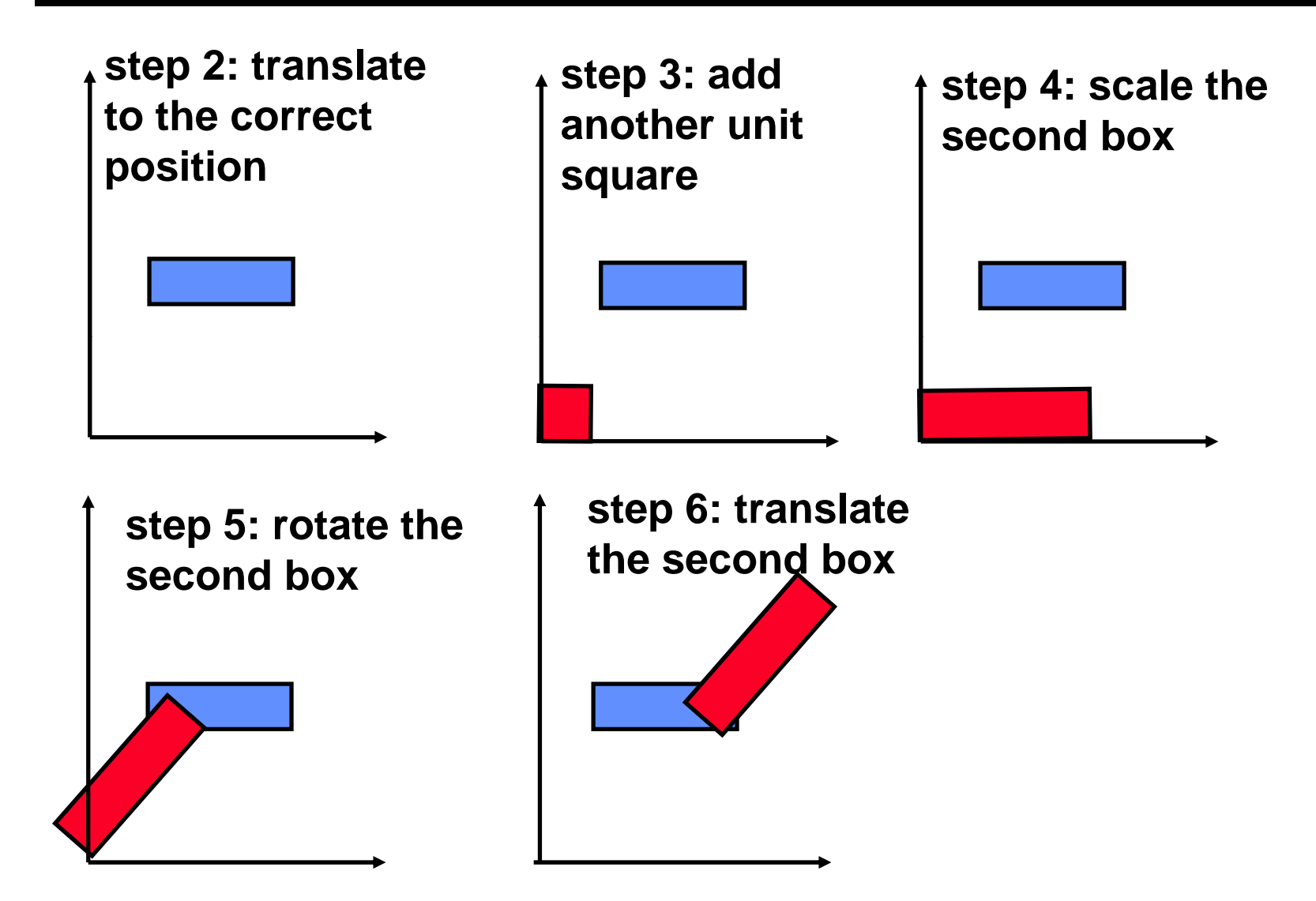

- **Positioning each part of a complex object separately is difficult**
- If we want to move whole complex objects **consisting of many parts or complex parts of an object (for example, the arm of a robot) then we would have to modify transformations for each part**
- Q **solution: build objects hierarchically**

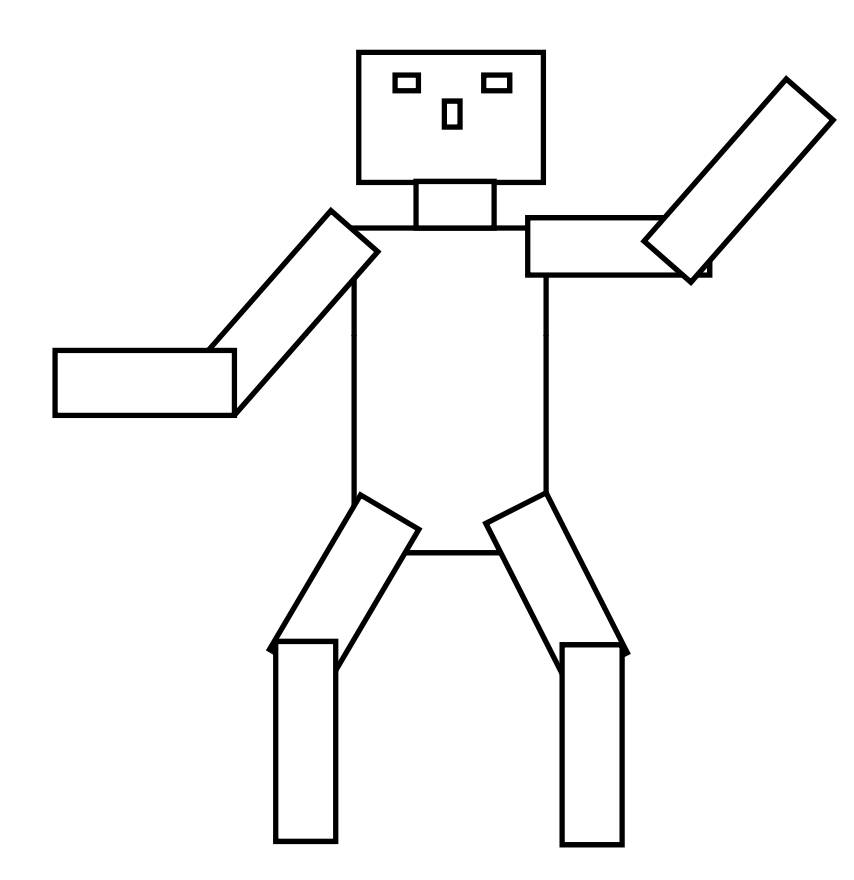

**Idea: group parts hierarchically, associate transforms with each group.**

**whole robot = head + body + legs + arms leg = upper part + lower part head = neck + e yes + ...**

- Hierarchical representation of an object is a **tree.**
- **The non-leaf nodes are groups of objects.**
- Q **The leaf nodes are primitives (e g polygons) (e.g.**
- **Transformations are assigned to each node, and re present the relative transform of the group or primitive with respect to the parent group**
- Q **As the tree is traversed the transformations traversed, are combined into one**

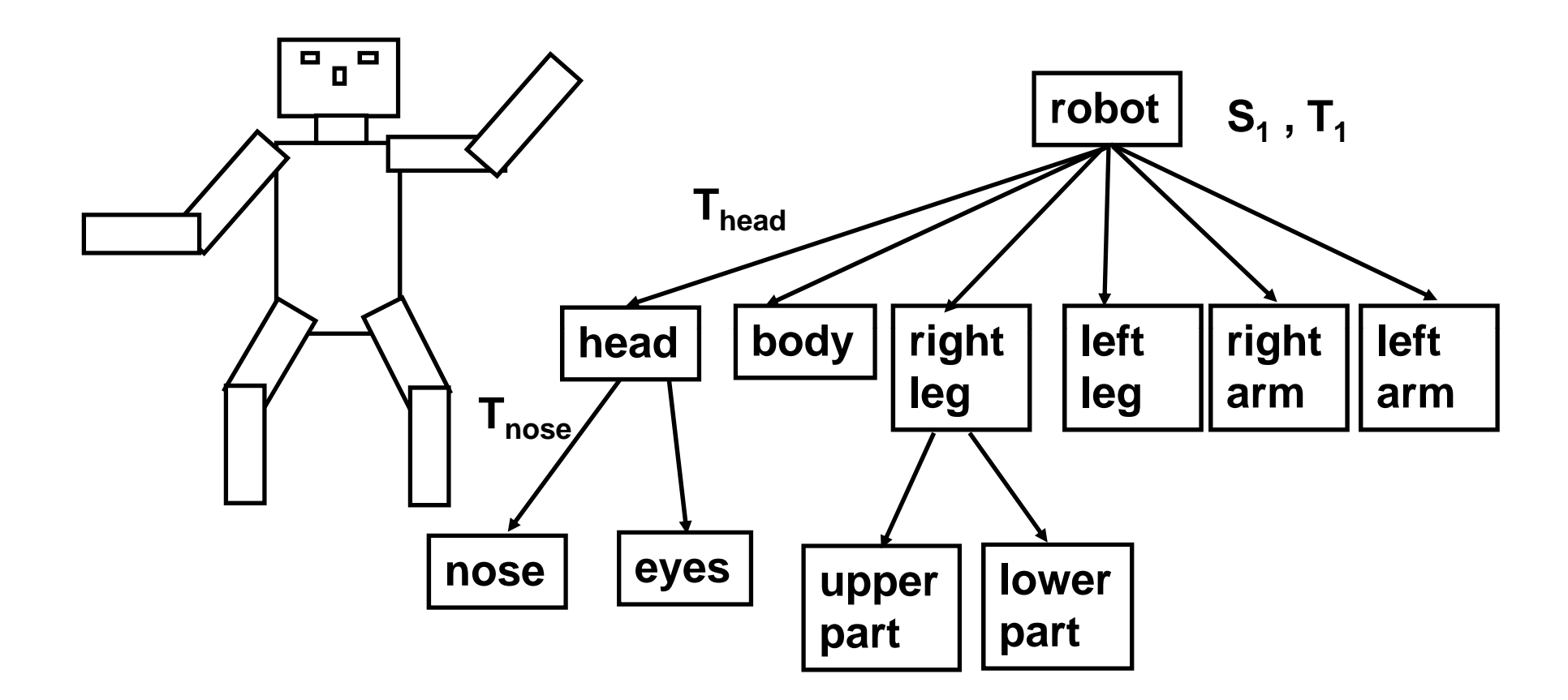

# **Transformation stack**

**To keep track of the current transformation,**

**the transformation stack is maintained.** 

**Basic operations on the stack:**

- push: create a copy of the matrix on the top **and put it on the top**
- Q**pop: remove the matrix on the top**
- multiply: multiply the top by the given matrix
- load: replace the top matrix with a given **matrix**

**TO draw the robot, we use manipulations with the transform stack to get the correct transform for stack for each part. For example, to draw the nose and the eyes:**

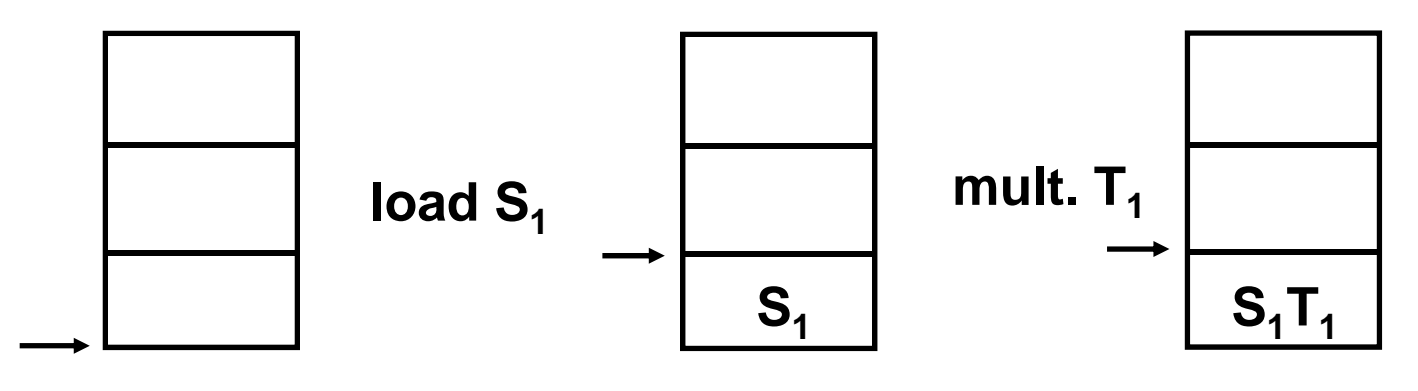

**stack empty**

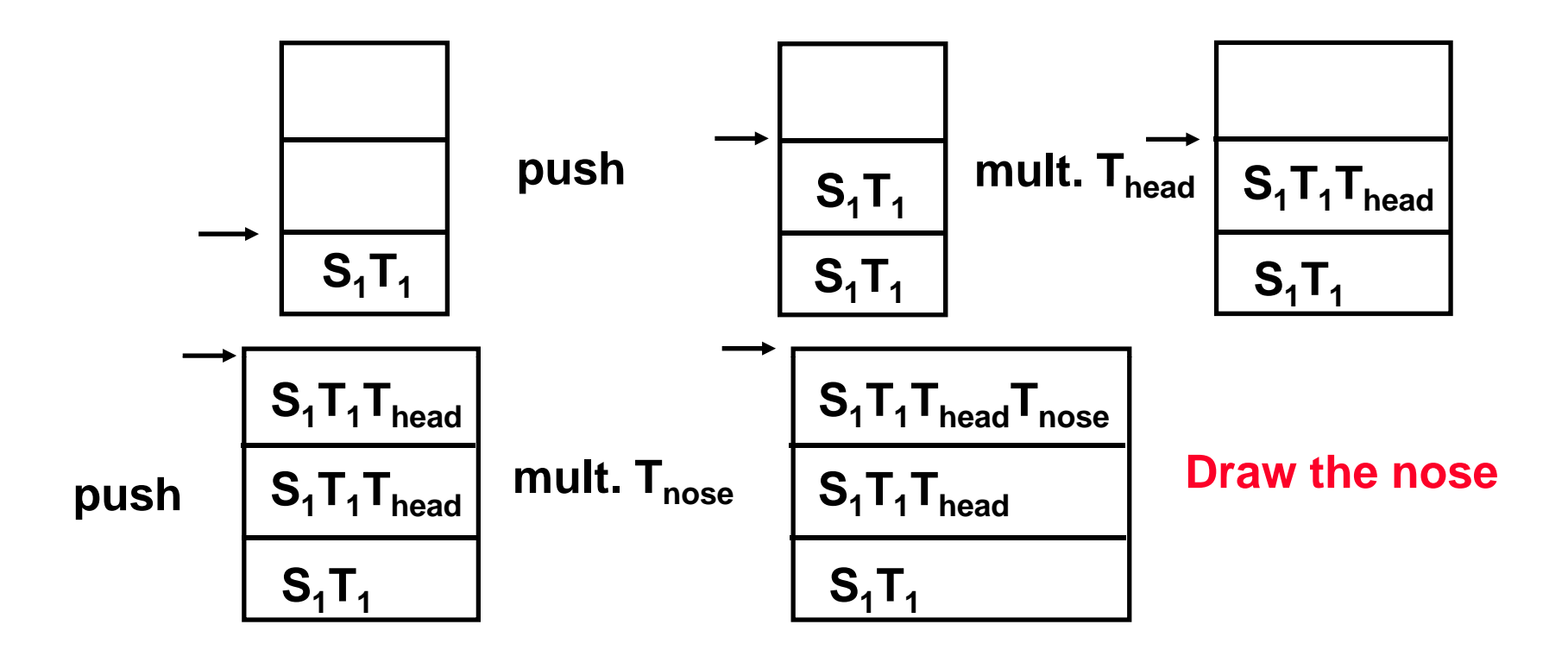

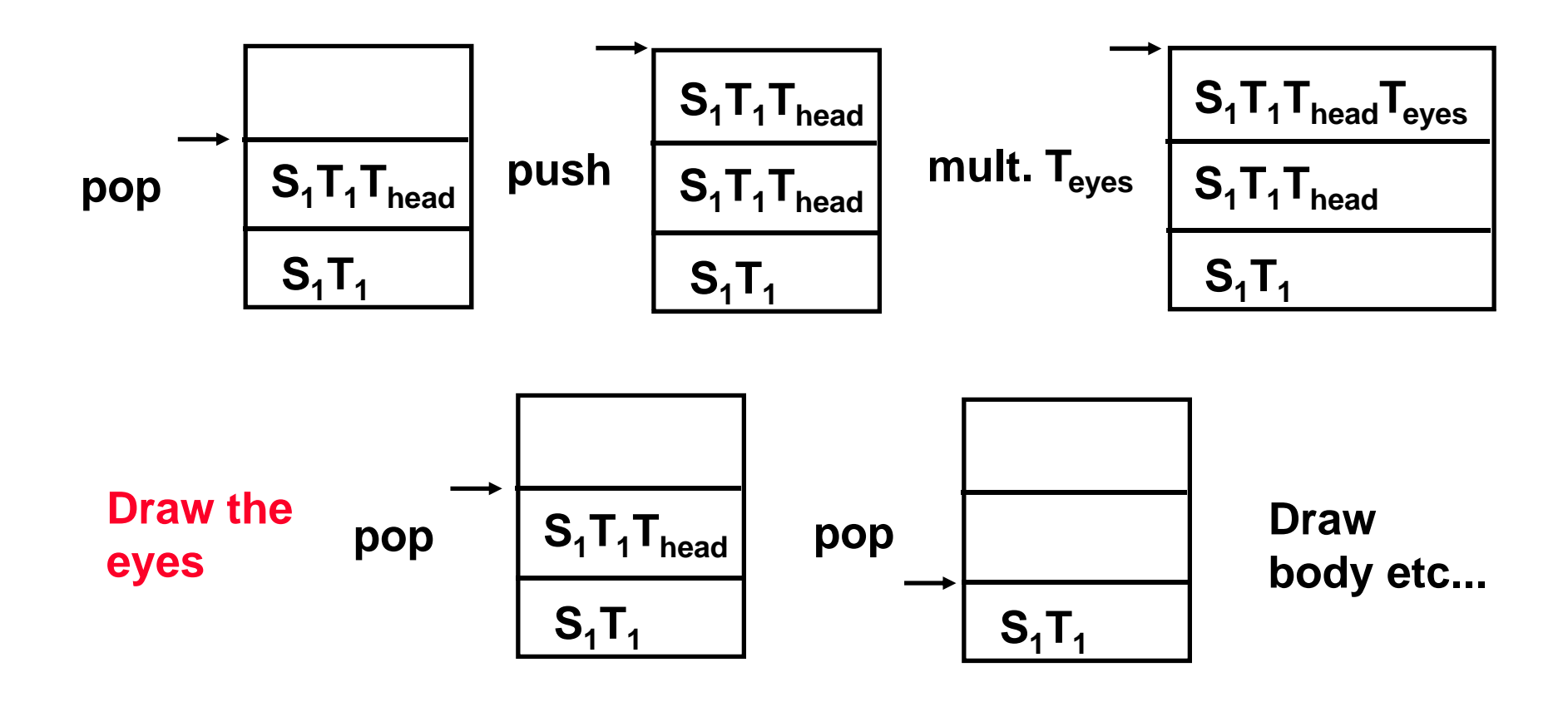

**Sequence of operations in the (pseudo)code:**

```
load S
1; mult T
1;
push; mult. T<sub>head</sub>;
  push;
      mult T<sub>nose</sub>; draw nose;
  pop;
  push; 
       mult T . 
Teyes; draw eyes; ;  
  pop;
pop;
```
# **Animation**

**The advantage of hierarchical transformations is that everything can be animated with little effort that effort.**

**General idea: before doing a mult. or load, compute transform as a function of time time.**

```
time = 0;
main loop {
  draw(time);
   increment time; \vert \quad \vert ;
```
**}**

```
draw( time ) {
...compute Rarm(time)
mult. Rarm...
}
```
#### **P ti t f ti Perspective trans formations**

# **Transformation pipeline**

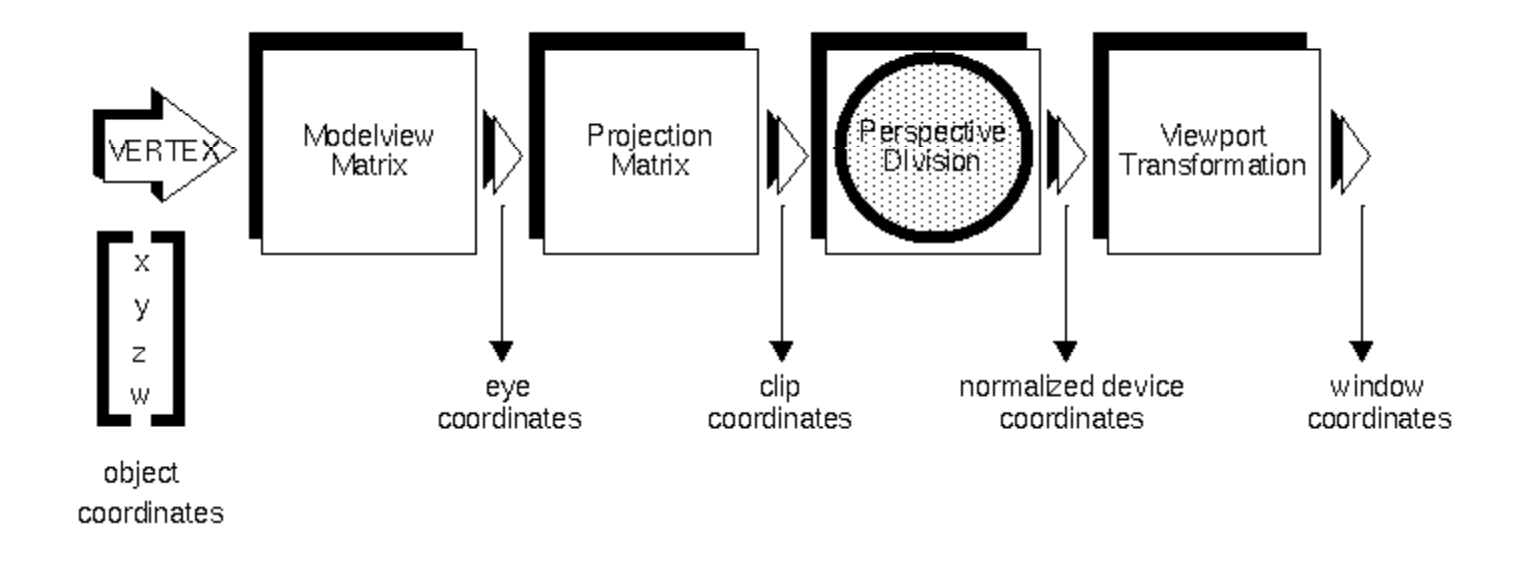

Modelview: model (position objects) + view (position the camera)

Projection: map viewing volume to a standard cube

Perspective division: project 3D to 2D

```
Viewport: map the square [-1,1]x[-1,1]
in normalized device coordinates to the screen
```
### **Coordinate systems**

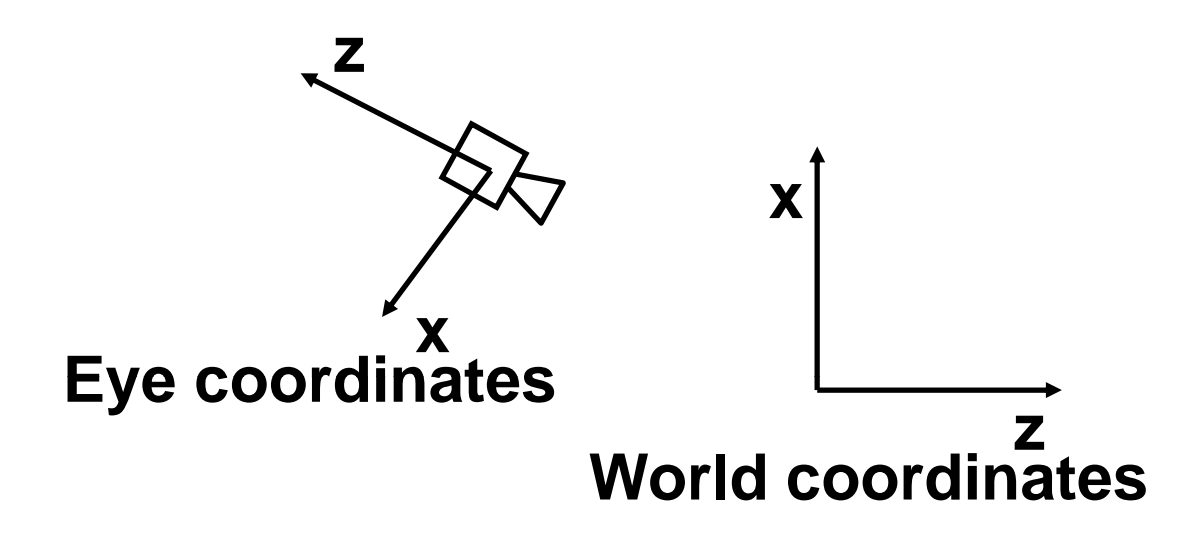

**World coordinates - fixed initial coord system; everything is defined with respect to it**

Eye coordinates - coordinate system attached to **the camera; in this system camera looks down negative Z-axis**

# **Positioning the camera**

- Modeling transformation: reshape the object, **orient the object position the object with object, respect to the world coordinate system**
- **Viewing transformation: transform world coordinates to eye coordinates**
- Viewing transformation is the *inverse* of the **camera positioning transformation**
- **Viewing transformation should be rigid: rotation + translation**
- Steps to get the right transform: first, orient **the camera correctly, then translate it**

# **Positioning the camera**

**Viewing transformation is the** *inverse* **of the camera positioning transformation:**

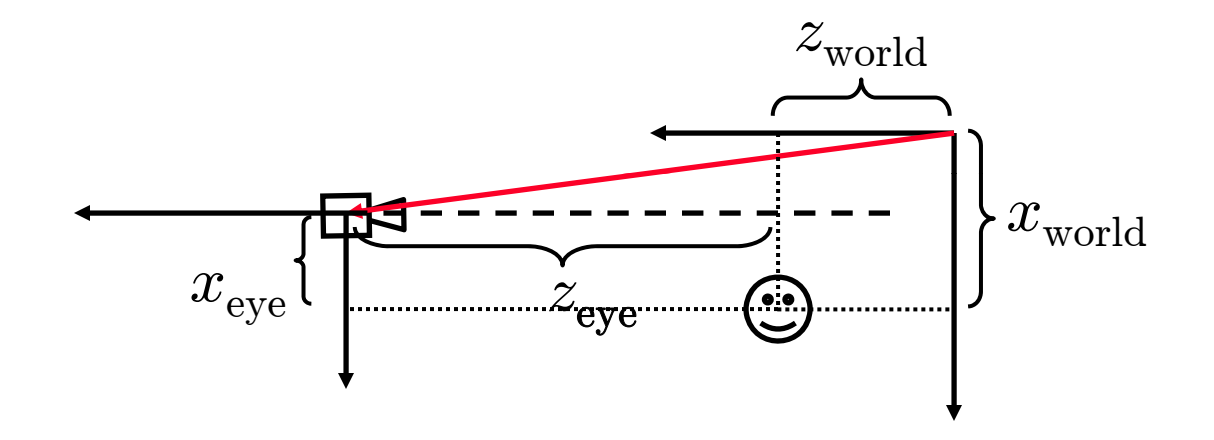

Camera positioning: translate by  $\left(t_x,t_z\right)$ **Viewing transformation (world to eye):**

$$
x_{\text{eye}} = x_{\text{world}} - t_z
$$

$$
z_{\text{eye}} = x_{\text{world}} - t_x
$$

- **Find the viewing transform given the eye (camera) position point to look at and the up vector position, look at,** 
	- **Need to specify two transforms: rotation and translation.**
	- Q **translation is easy**
	- natural rotation: define implicitly using a **point at which we want to look and a vector indicating the vertical in the image (***up vector***)**

**can easily convert the eye point to the direction vector of the camera axis; can assume up vector perpendicular to view vector**

**Problem: given two pairs of perpendicular unit vectors find the transformation mapping the vectors, first pair into the second**

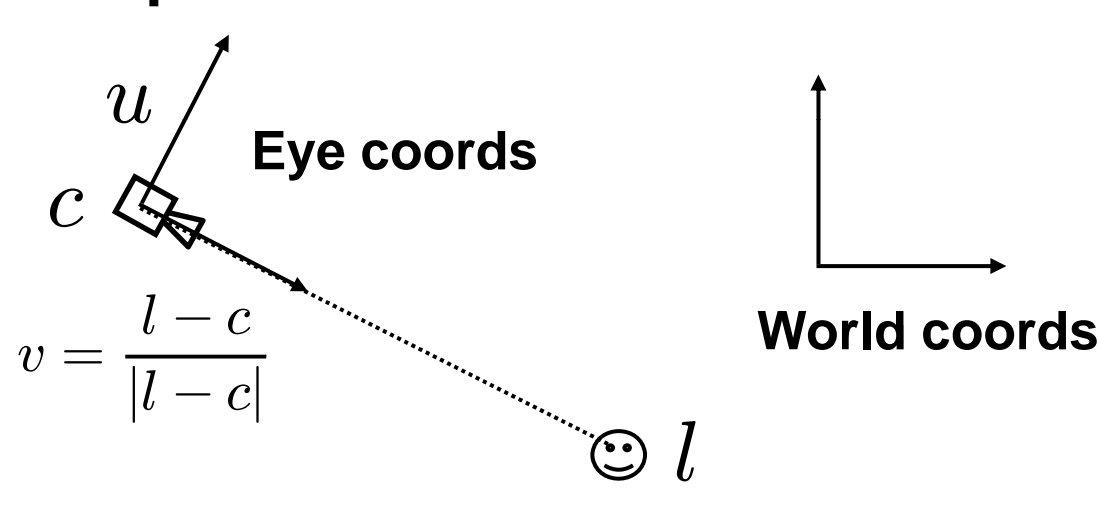

**Determine rotation first, looking how coord vectors change: change:**

$$
R\begin{bmatrix} 0 \\ 0 \\ -1 \end{bmatrix} = v \qquad R\begin{bmatrix} 1 \\ 0 \\ 0 \end{bmatrix} = v \times u \qquad R\begin{bmatrix} 0 \\ 1 \\ 0 \end{bmatrix} = u
$$

$$
R\begin{bmatrix} 1 & 0 & 0 \\ 0 & 1 & 0 \\ 0 & 0 & 1 \end{bmatrix} = R = [v \times u, u - v]
$$

**Recall the matrix for translation:**

$$
T = \left[ \begin{array}{cccc} 1 & 0 & 0 & c_x \\ 0 & 1 & 0 & c_y \\ 0 & 0 & 1 & c_z \\ 0 & 0 & 0 & 1 \end{array} \right]
$$

**Now we have the camera positioning matrix,** TR To get the viewing transform, invert:  $(TR)^{-1} = R^{-1}T^{-1}$  $^{-1} = R$  $^{-1}T$ −

**For rotation the inverse is the transpose!**

$$
R^{-1} = [v \times u \ u \ -v]^T = \begin{bmatrix} (v \times u)^T \\ u^T \\ -v^T \end{bmatrix}
$$

#### **Look-at viewing transformation**

$$
T^{-1} = \left[\begin{array}{cccc} 1 & 0 & 0 & -c_x \\ 0 & 1 & 0 & -c_y \\ 0 & 0 & 1 & -c_z \\ 0 & 0 & 0 & 1 \end{array}\right] = \left[e_x \; e_y \; e_z \; -c\right]
$$

$$
V = R^{-1}T^{-1} = \begin{bmatrix} (v \times u)^T & -(v \times u \cdot c) \\ u^T & -(u \cdot c) \\ -v^T & (v \cdot c) \\ [0, 0, 0] & 1 \end{bmatrix}
$$

# **Positioning the camera in OpenGL**

- Q **imagine that the camera is an object and write <sup>a</sup> sequence of rotations and translations positioning it**
- change each transformation in the sequence **to the opposite**
- **reverse the sequence**
- Camera positioning is done in the code *before* **modeling transformations**
- Q **OpenGL does not distinguish between distinguish viewing and modeling transformation and joins them into the modelview matrix**

### **Space to plane projection**

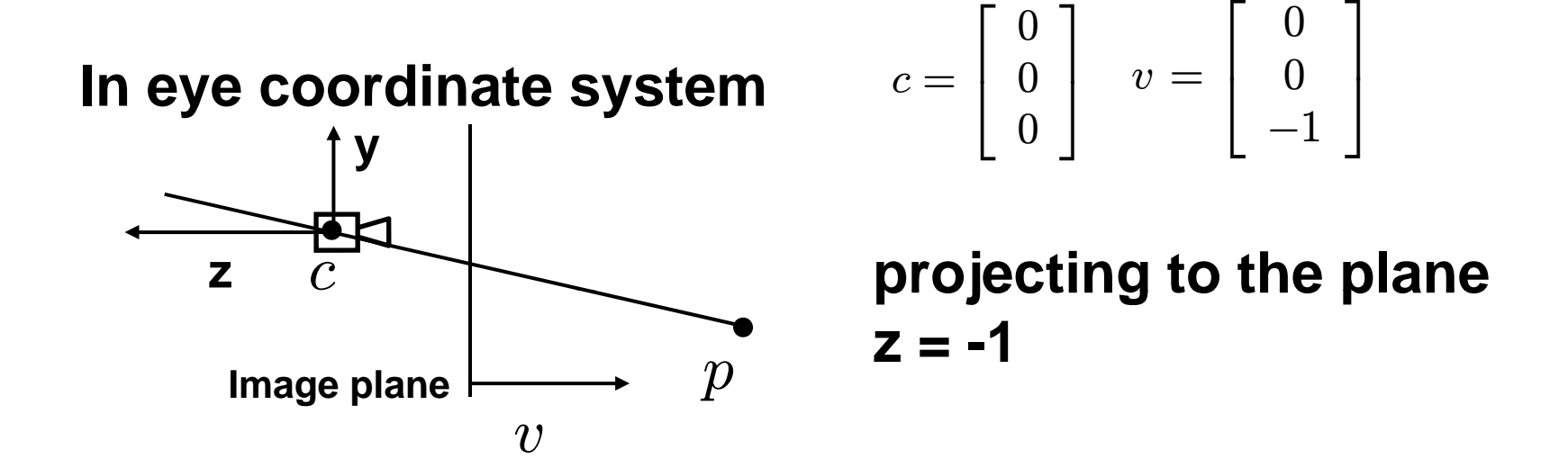

$$
Proj(p) = \begin{bmatrix} -p_x/p_z \\ -p_y/p_z \\ -1 \end{bmatrix} \qquad \qquad Proj(p) = \begin{bmatrix} 1 & 0 & 0 & 0 \\ 0 & 1 & 0 & 0 \\ 0 & 0 & 1 & 0 \\ 0 & 0 & -1 & 0 \end{bmatrix} \begin{bmatrix} p_x \\ p_y \\ p_z \\ 1 \end{bmatrix}
$$

# **Visibility**

**Objects that are closer to the camera occlude the objects that are further away**

- All objects are made of planar polygons
- Q **A polygon typically projects 1 to 1**
- Q **idea: project polygons in turn ; for each pixel, record distance to the projected polygon**
- when writing pixels, replace the old color with **the new one only if the new distance to camera for this pixel is less then the recorded one**

# **Z-buffering idea**

- *Problem:* need to compare distances for each **projected point**
- Solution: convert all points to a coordinate **system in which (x,y) are image plane coords and the distance to the image plane increases when the z coordinate increases**
- Q **In OpenGL this is done by the projection OpenGL, matrix**

**Assumptions:**

- each pixel has storage for a z-value, in addition **to RGB**
- Q **all objects are "scanconvertible scanconvertible" (typically are polygons, lines or points)**

**Algorithm:**

**initilize zbuf to maximal value**

```
for each object
   for each pixel (i j) obtained by scan conversion    (i,j)    
        if znew(i,j) < zbuf(i,j)
                zbuf(i,j) = znew(i,j) ;
                write pixel(i j)  pixel(i,j)
```
**What are z values?** 

- **Z values are obtained by applying the projection transform, that is, mapping the viewing frustum to the standard cube.**
- **Z value increases with th distance to the camera.**
- **Z** values for each pixel are computed for each pixel **covered by a polygon using linear interpolation of z values at vertices.**
- **Typical Z buffer size: 24 bits (same as RGB combined).**

# **Camera specification**

**Define the dimensions of the viewing volume (frustum)**

■ most general glFrustum(left,right,bottom,top,near,far)

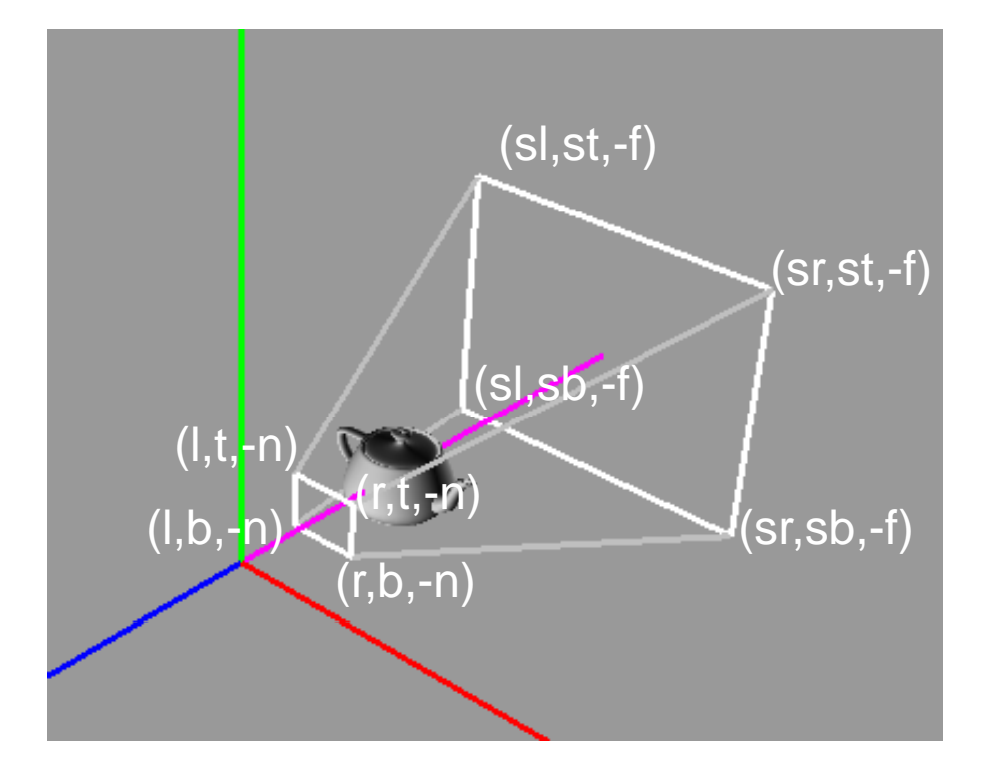

In the picture:  $l = left$  $r = right$  $b = bottom$  $t = top$  $n = near$ f <sup>=</sup> far  $s = \frac{far}{near}$ 

# **Camera specification**

#### **Less general but more convenient: gluPerspective(field of view aspect ratio gluPerspective(field \_ of \_ view,aspect \_ ratio, near,far)**

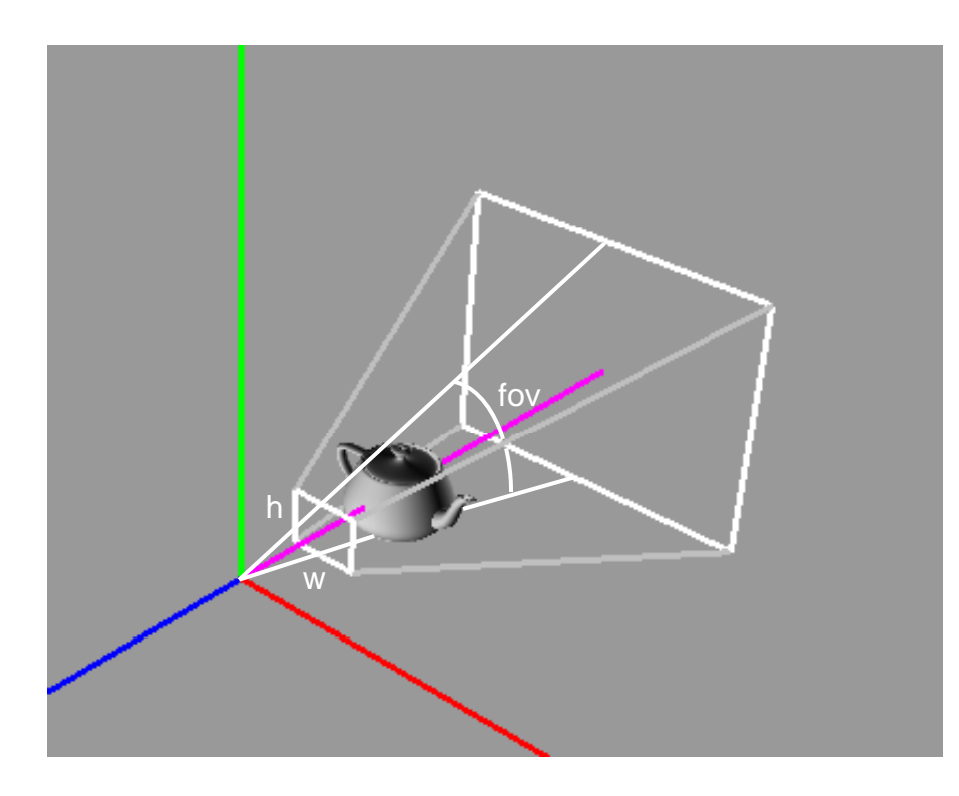

In the picture:  $fov = field of view,$ h/w <sup>=</sup> a=aspect ratio

Relationship to frustum:  $left = -a^*near^*tan(fov/2)$ right  $=$  a\*near\*tan(fov/2) bottom  $= -a^*near^*tan(fov/2)$  $top = a^*near^*tan(fov/2)$ 

gluPerspective requires fov in degrees, not radians!

# **Viewing frustum**

**Volume in space that will be visible in the image**

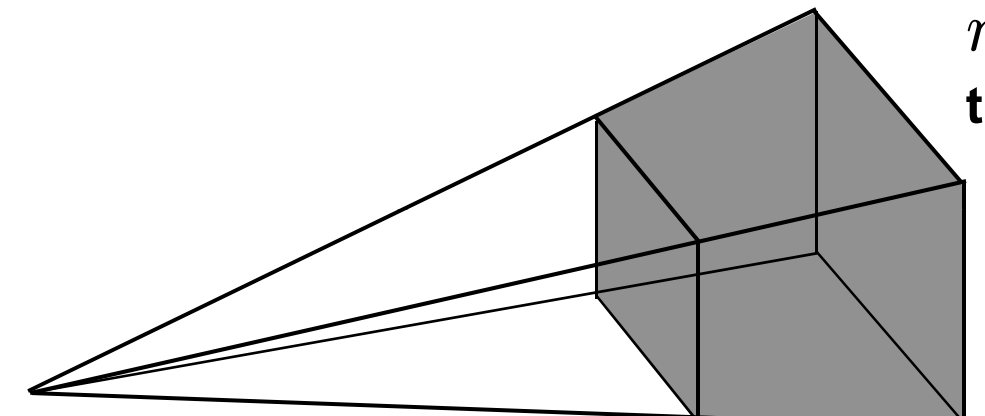

 $r\,$  is the aspect ratio of **the image width/height**

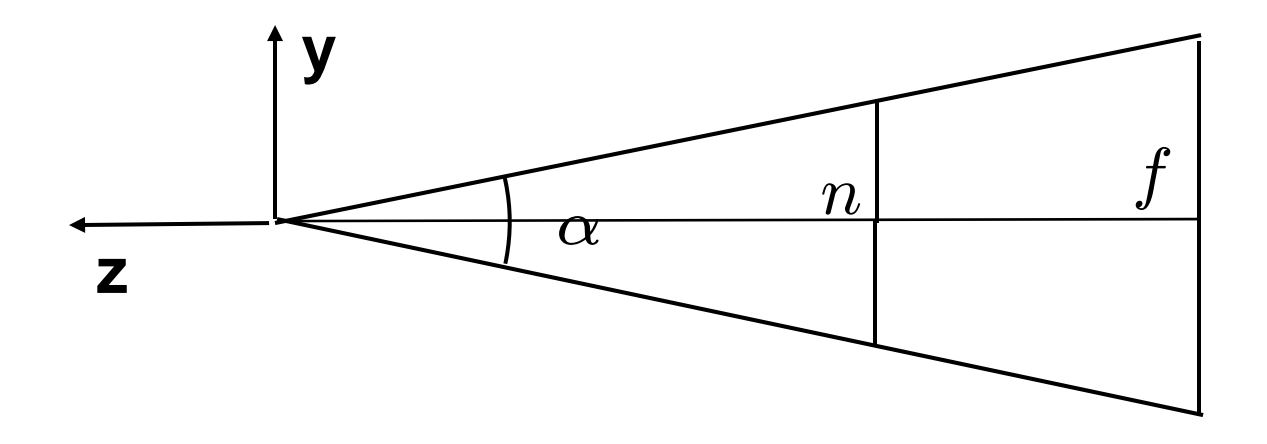

**Maps the viewing frustum into a standard cube extending from -1 to 1 in each coordinate 1**

**(normalized device coordinates)** 

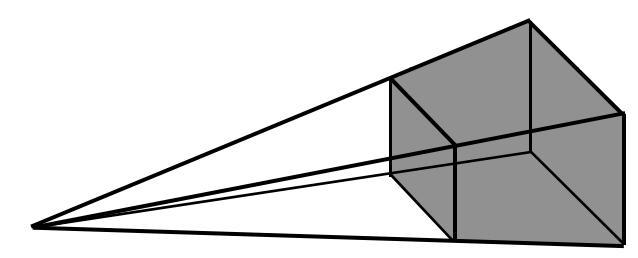

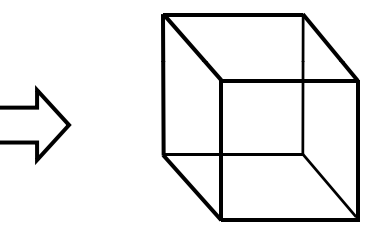

**3 t s teps:** 

**change the matrix of projection to keep z: result is a parallelepiped translate:**

**parallelepiped centered at 0 scale in all directions: scale**

**cube of of size 2 centered at 0**

**change** 
$$
Proj(p) = \begin{bmatrix} 1 & 0 & 0 & 0 \\ 0 & 1 & 0 & 0 \\ 0 & 0 & 1 & 0 \\ 0 & 0 & -1 & 0 \end{bmatrix} \begin{bmatrix} p_x \\ p_y \\ p_z \\ 1 \end{bmatrix}
$$
 **so that we keep z:**

$$
\begin{bmatrix} 1 & 0 & 0 & 0 \ 0 & 1 & 0 & 0 \ 0 & 0 & 0 & 1 \ 0 & 0 & -1 & 0 \ \end{bmatrix} \begin{bmatrix} p_x \\ p_y \\ p_z \\ 1 \end{bmatrix} = \begin{bmatrix} p_x \\ p_y \\ 1 \\ -p_z \end{bmatrix}
$$

 $-p_x/p_z$ 

 $\left[ \begin{matrix} -p_y/p_z \ -1/p_z \end{matrix} \right]$  $-1/p_z$ 

 $\overline{\phantom{a}}$ 

the homogeneous result corresponds to  $\begin{bmatrix} -p_x/p_z \ -p_y/p_z \end{bmatrix}$ 

#### **the last component increases monotonically with z!**

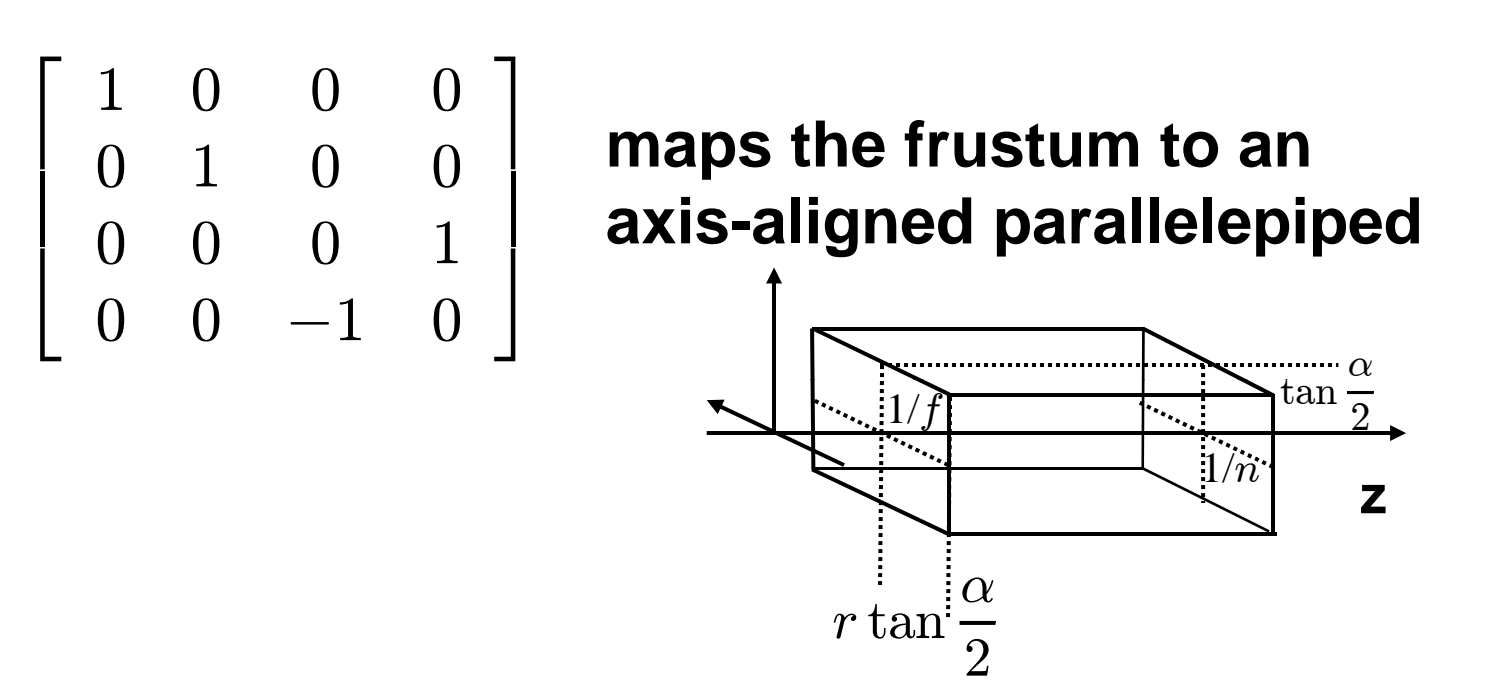

**already centered in (x,y), center in z-direction and scale:**

$$
T = \begin{bmatrix} 1 & 0 & 0 & 0 \\ 0 & 1 & 0 & 0 \\ 0 & 0 & 1 & -\frac{1}{2} \left( \frac{1}{f} + \frac{1}{n} \right) \\ 0 & 0 & 0 & 1 \end{bmatrix} \qquad S = \begin{bmatrix} \frac{1}{r \tan \frac{\alpha}{2}} & 0 & 0 & 0 \\ 0 & \frac{1}{\tan \frac{\alpha}{2}} & 0 & 0 \\ 0 & 0 & \frac{2}{\left( \frac{1}{n} - \frac{1}{f} \right)} & 0 \\ 0 & 0 & 0 & 1 \end{bmatrix}
$$

**Combined matrix, mapping frustum to a cube:** 

$$
P = ST \begin{bmatrix} 1 & 0 & 0 & 0 \\ 0 & 1 & 0 & 0 \\ 0 & 0 & 0 & 1 \\ 0 & 0 & -1 & 0 \end{bmatrix} = \begin{bmatrix} \frac{1}{r \tan \frac{\alpha}{2}} & 0 & 0 & 0 \\ 0 & \frac{1}{\tan \frac{\alpha}{2}} & 0 & 0 \\ 0 & 0 & \frac{f+n}{n-f} & 2\frac{fn}{n-f} \\ 0 & 0 & -1 & 0 \end{bmatrix}
$$

**To get normalized image plane coordinates (valid range [-1,1] both) , just drop z in the result and convert from homogeneous to regular.**

**To get pixel coordinates, translate by 1, and scale <sup>x</sup> and y (Viewport transformation) x**